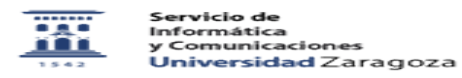

## Activar mi cuenta Google Workspace de Unizar

26/04/2024 - 16:44:43

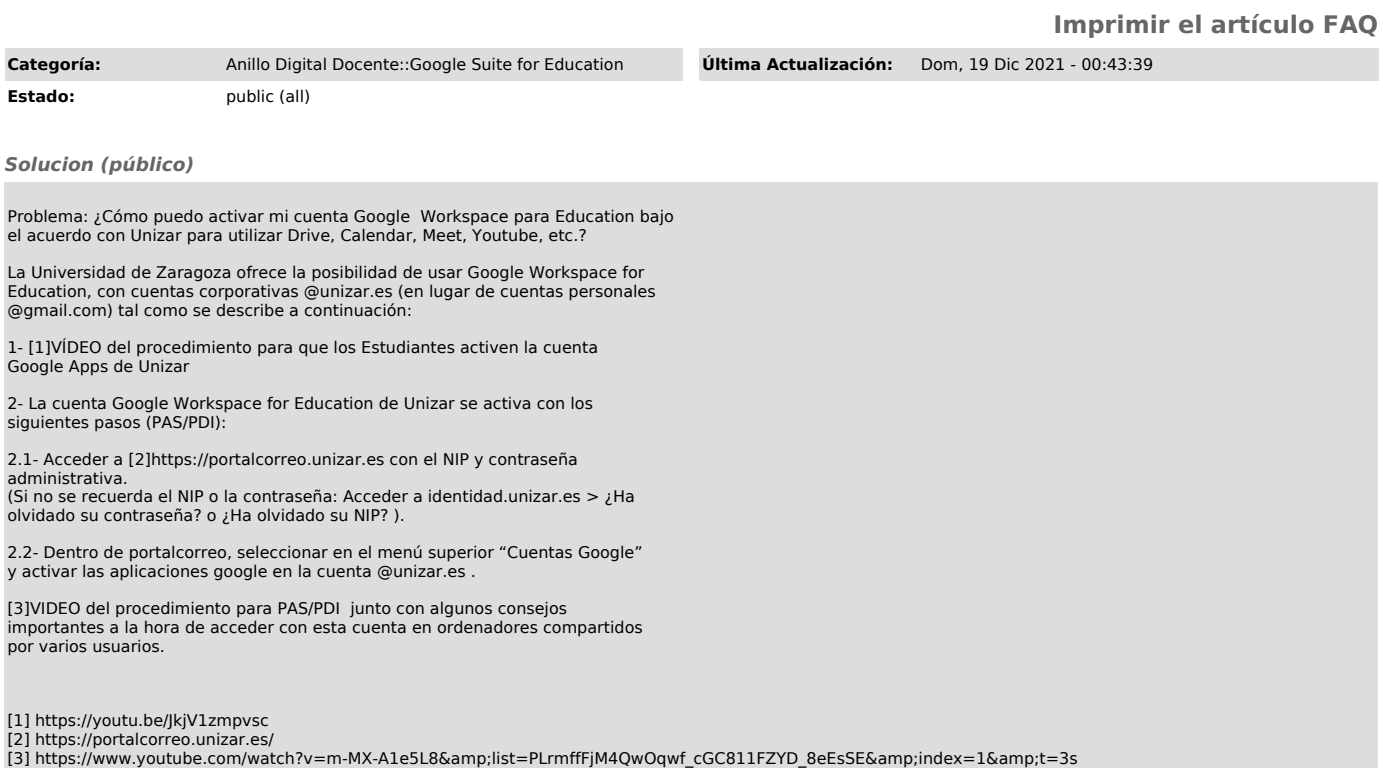